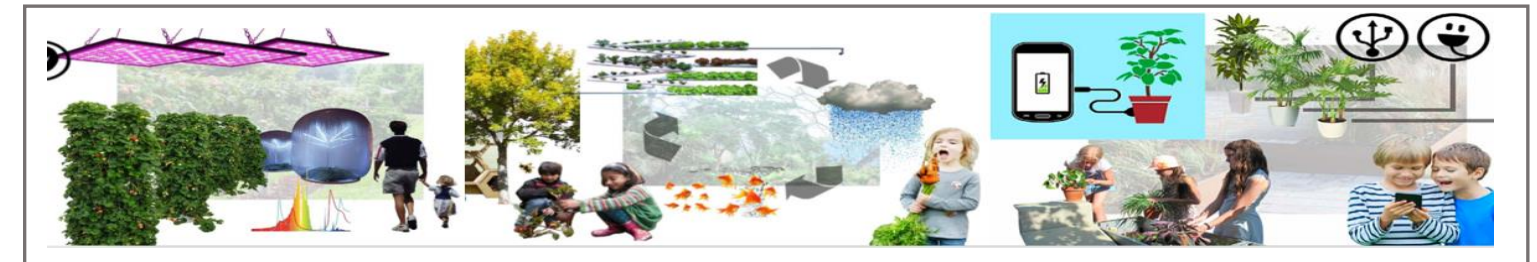

## **Undervisningsforløb: AIH - Kortlære**

Præsentation af forløbet

I forløbet får eleverne kendskab til opbygning af kort.

Eleverne skal selv tegne kort. De skal bygge landskaber og se forandringer.

Eleverne skal have forståelse for GIS-kort (Geografisk Informations System), og det at de er bygget op af forskellige lag.

Forløbet kan bruges 4.-8. klasse

## **Lærervejledning**

Forløbet er tænkt til brug i natur og teknologi på mellemtrinnet eller udskolingens geografiundervisning.

I Almas intelligente have kan vi sætte alle aktiviteter under "Byg kort" i gang samtidig, og vi behøver ikke transportere os langt væk.

Hvis jeg ikke havde haven, ville jeg finde et lokalt område til "AIH-oversigtskort", et bakket område til "Nivellering" og endelig en sandstrand eller sandkasse til "Dit eget landskab". Jeg ville arbejde med en enkelt aktivitet ad gangen.

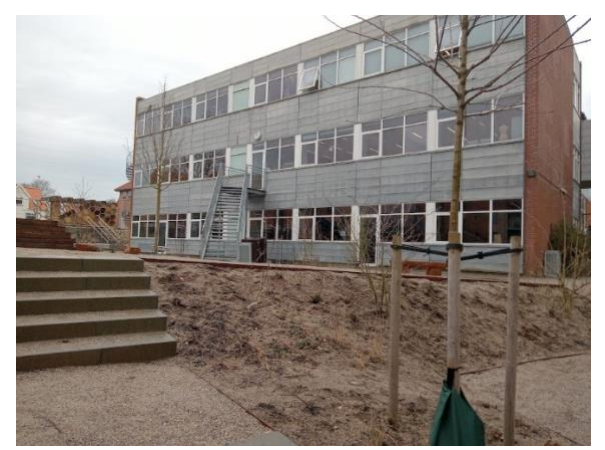

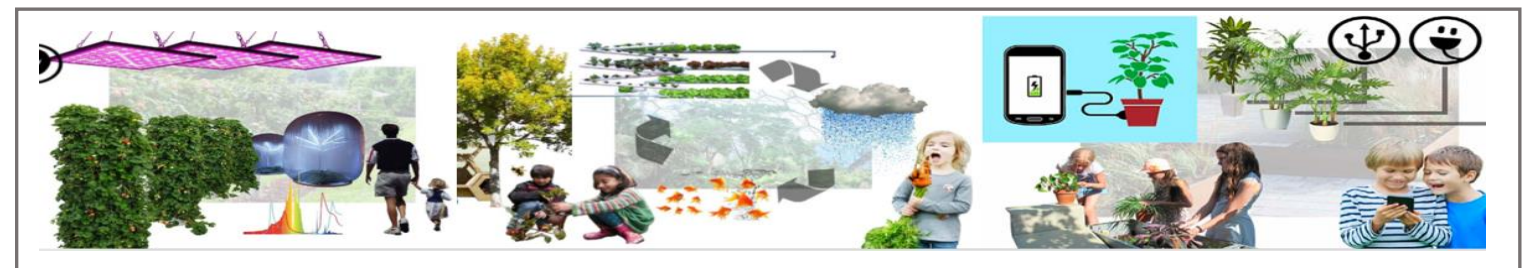

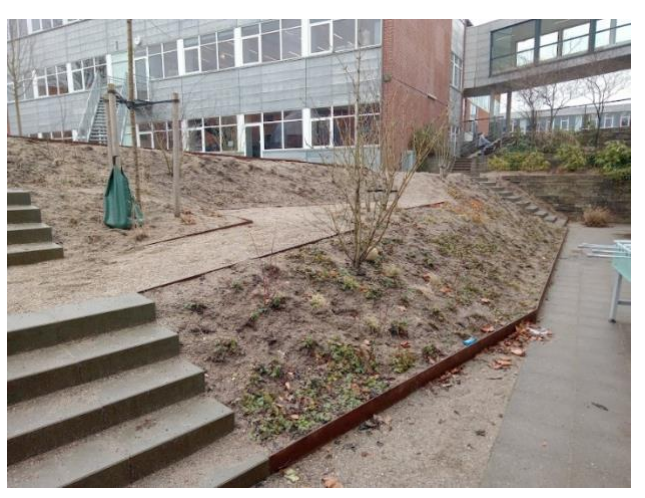

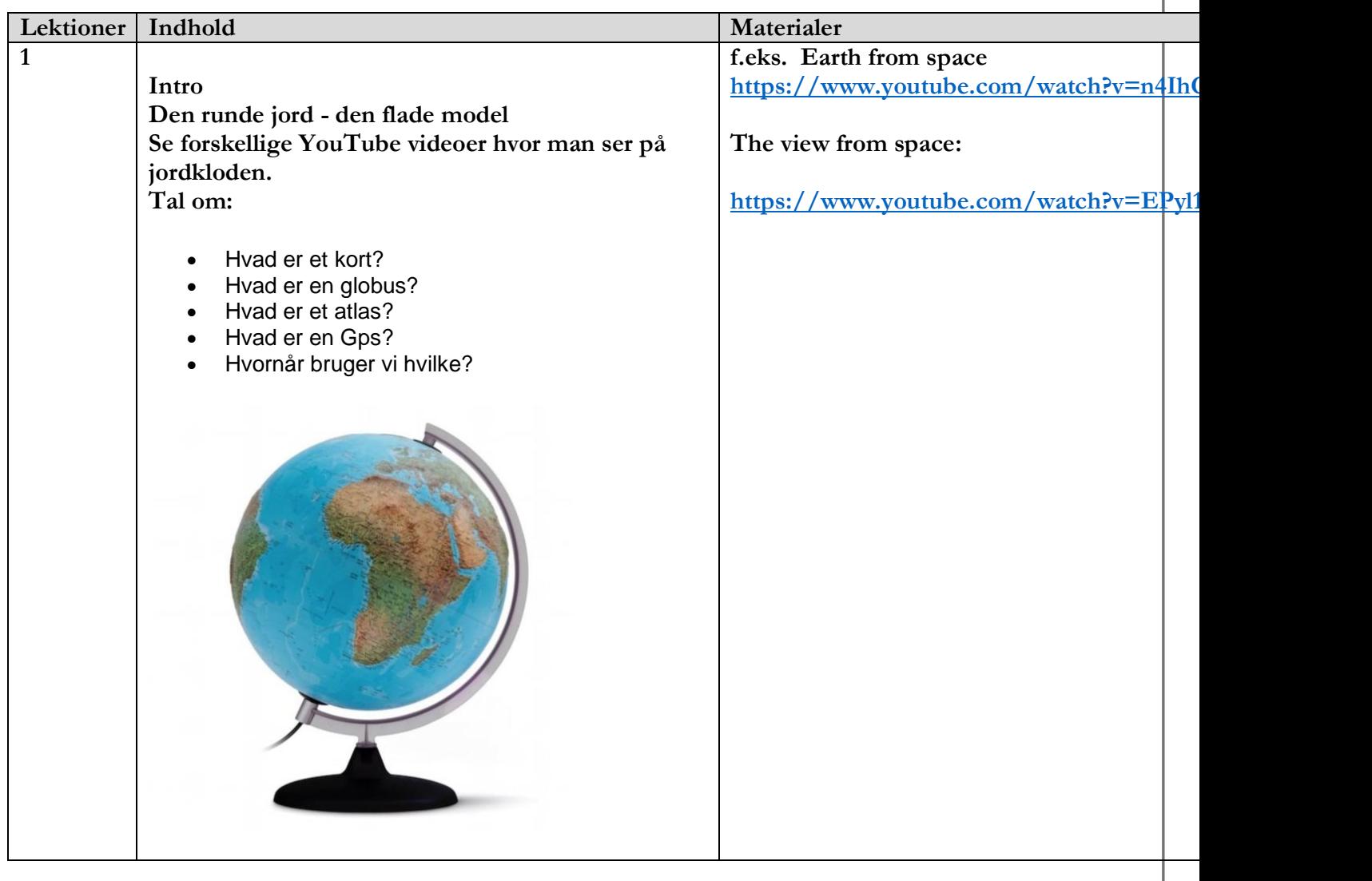

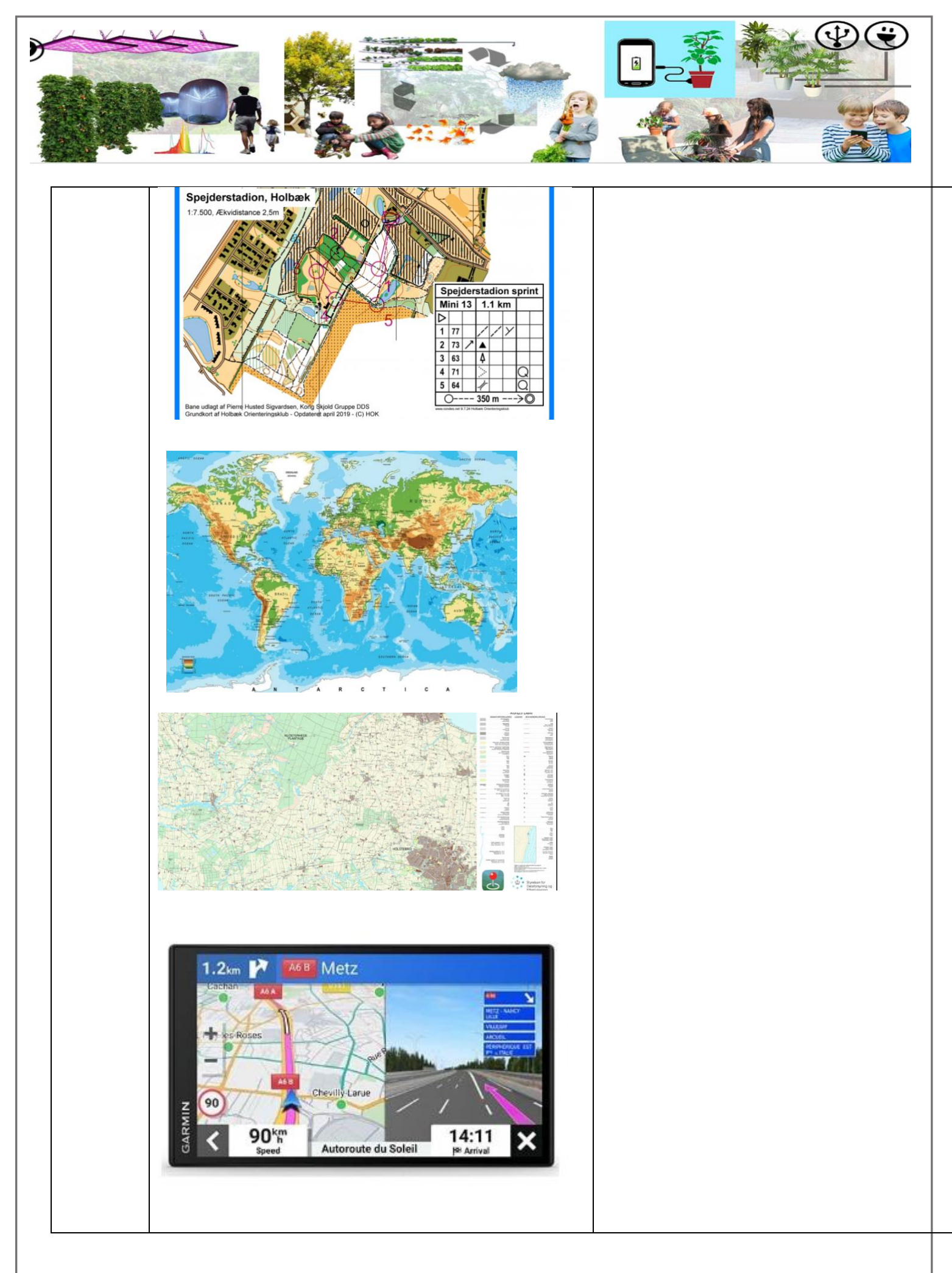

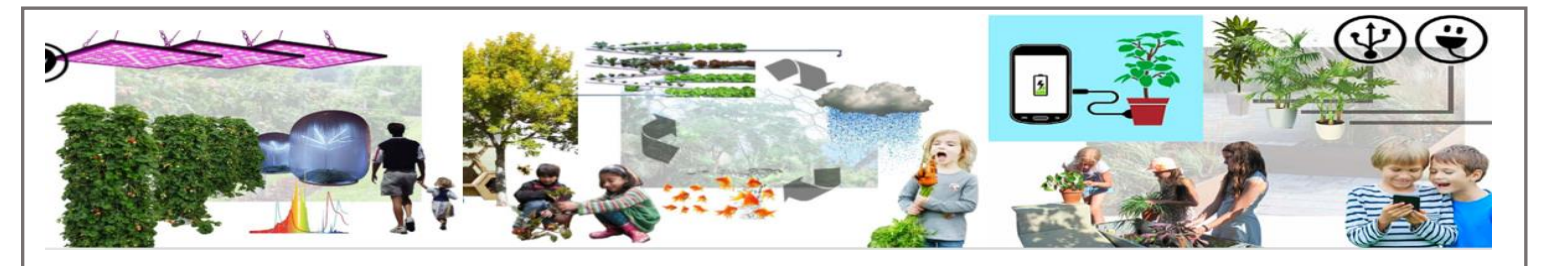

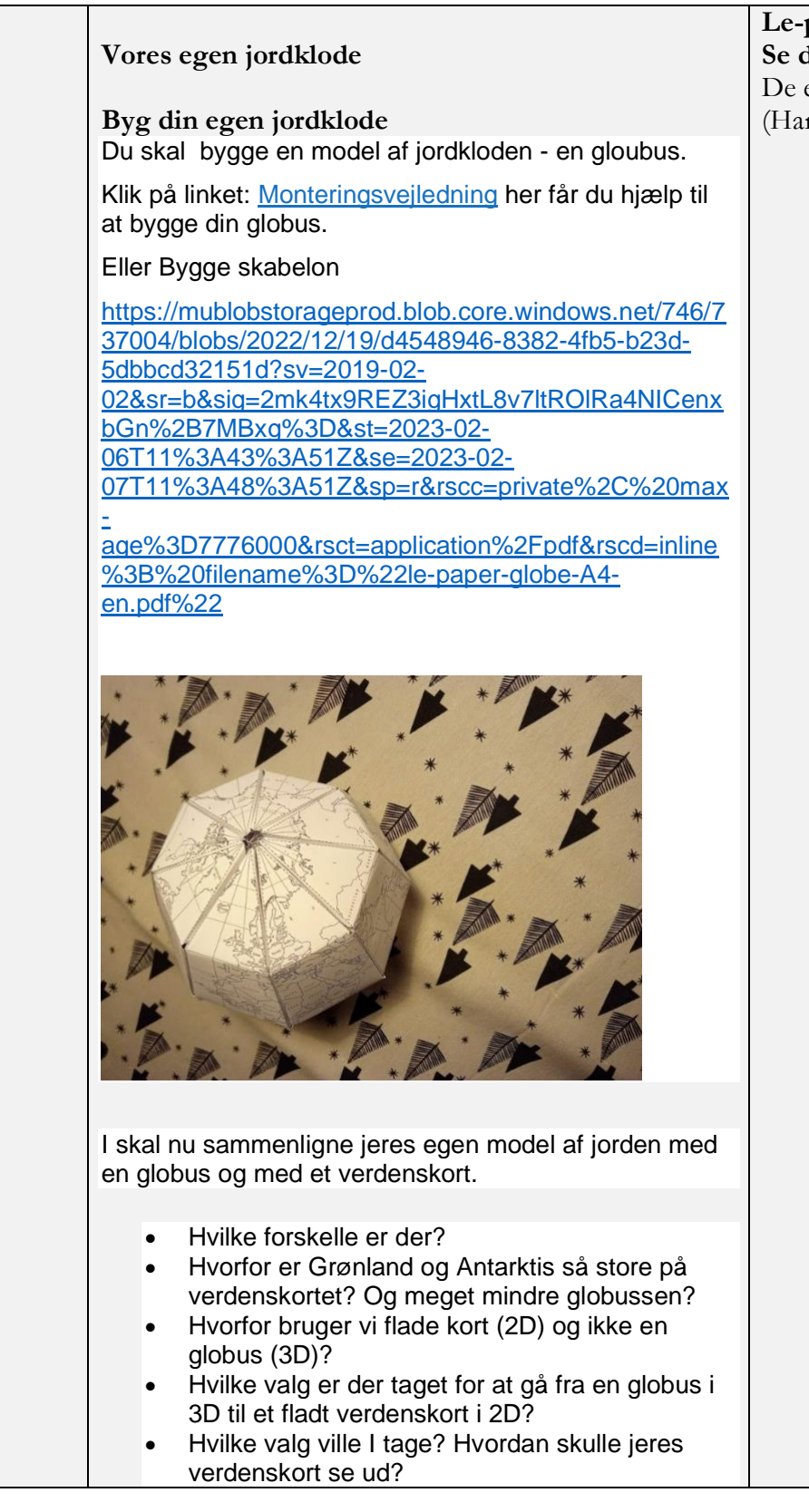

paper-globe **Se dokumentkassen** De enkelte dele skal klippes ud (Har skolen en lasercutter, kan den evt. bruges).

**2**

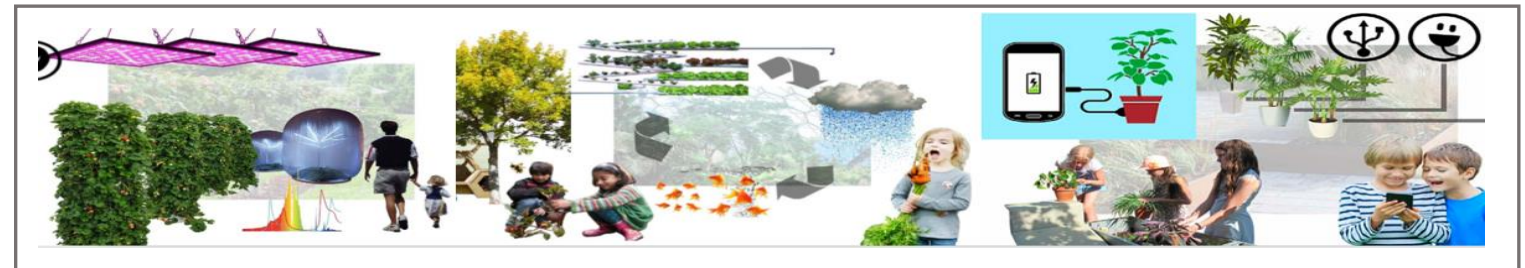

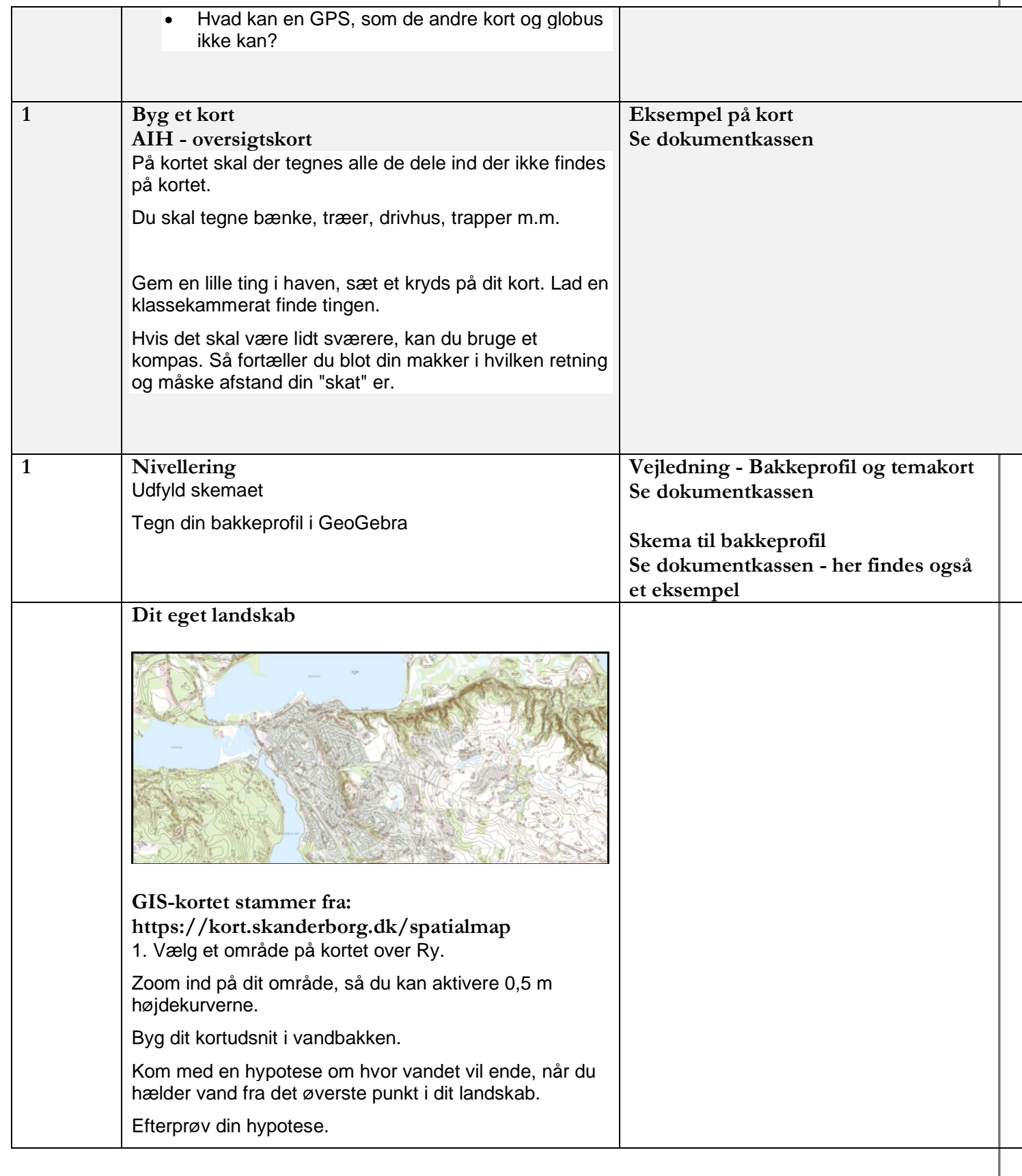

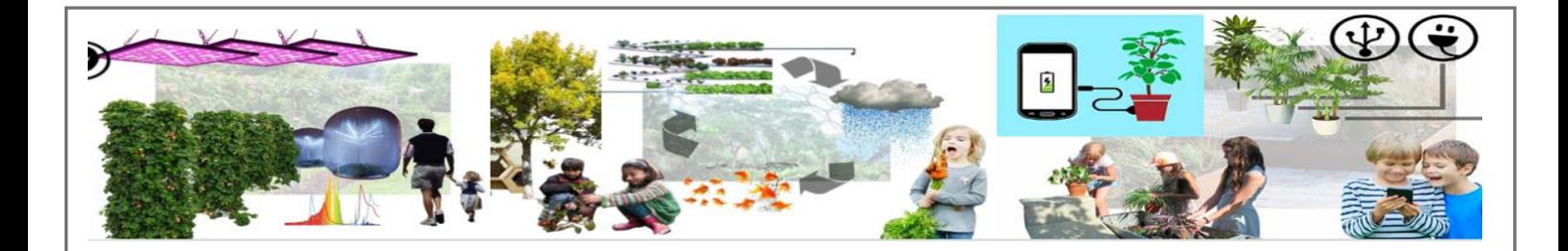

2. Zoom ud på kortet Byg et udsnit af et større landskab. Lad en kammerat se på kortet og find ud af hvilket udsnit, du har bygget 3. Byg tre forskellige landskaber, af forskelligt materiale. Giv landskabet en hældning (f.eks. 20 grader). Lav en hypotese om hvad der vil ske, når vi hælder vand fra toppen af bakken. bakken skal have sat tre skillerum ind (på langs).

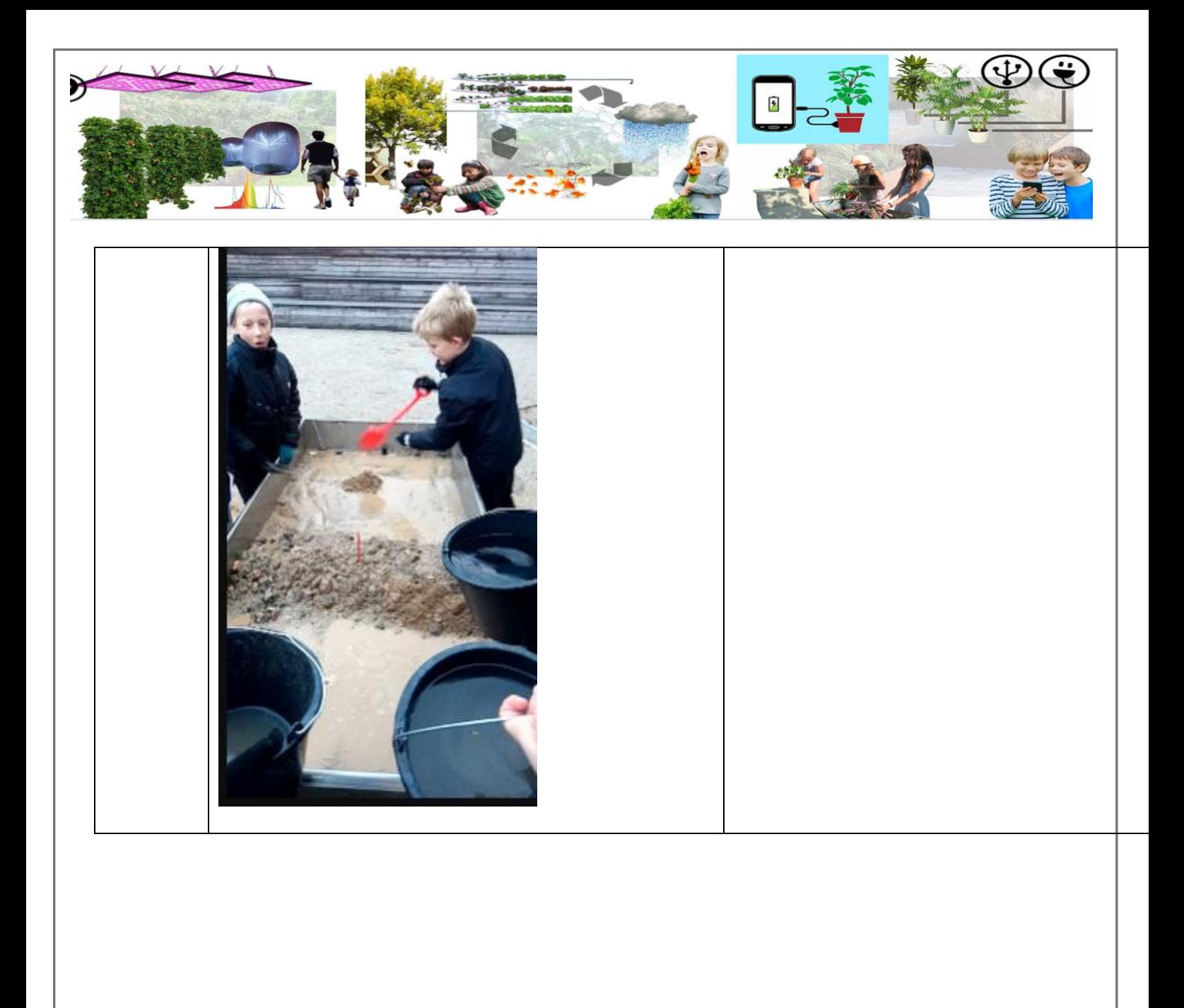

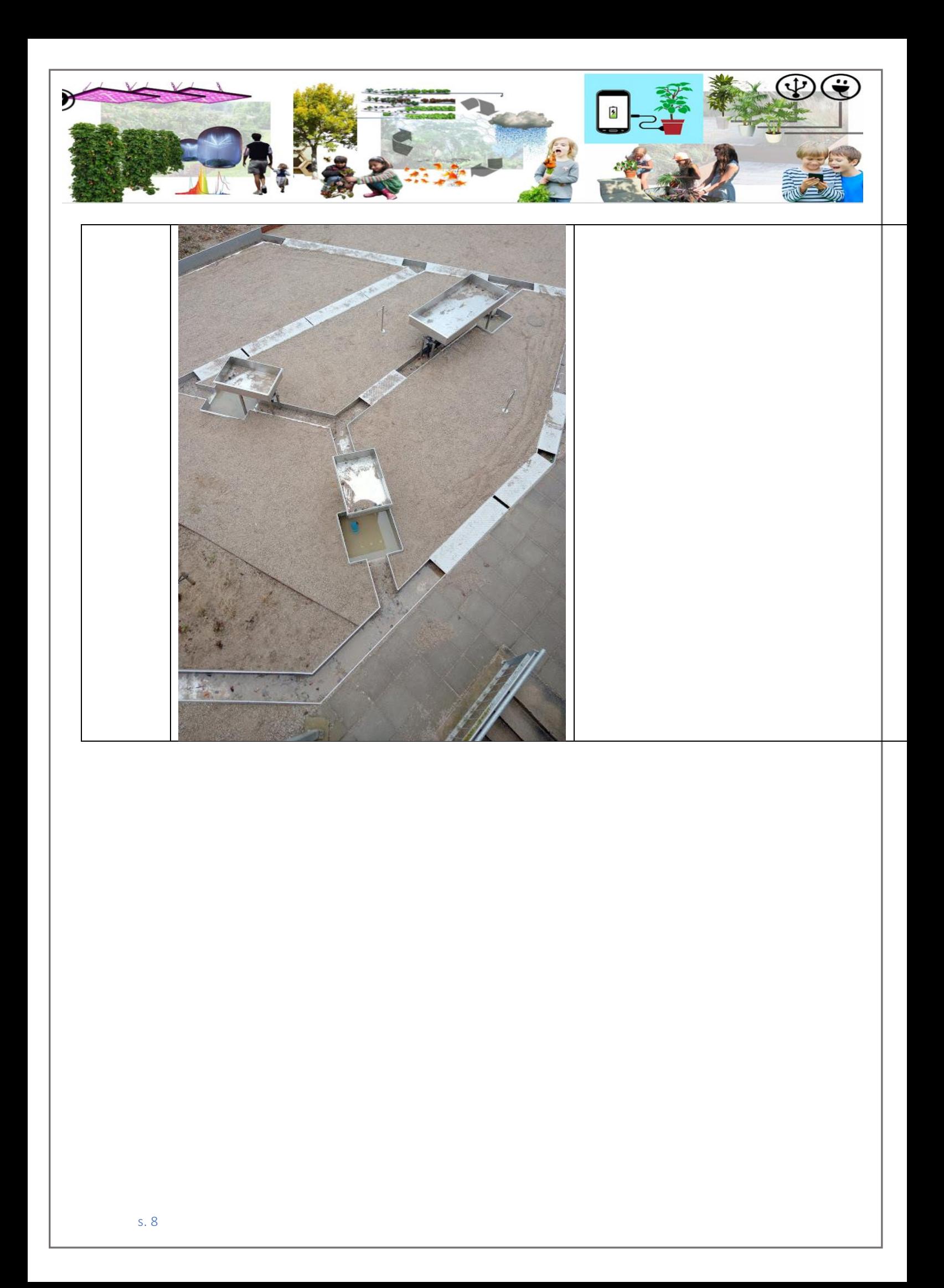